# BrightStor® ARCserve® Backup for Mainframe Linux

### Release Summary r11.5

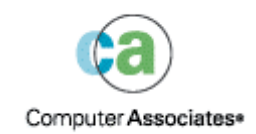

D01223-1E

This documentation and related computer software program (hereinafter referred to as the "Documentation") is for the end user's informational purposes only and is subject to change or withdrawal by Computer Associates International, Inc. ("CA") at any time.

This documentation may not be copied, transferred, reproduced, disclosed or duplicated, in whole or in part, without the prior written consent of CA. This documentation is proprietary information of CA and protected by the copyright laws of the United States and international treaties.

Notwithstanding the foregoing, licensed users may print a reasonable number of copies of this documentation for their own internal use, provided that all CA copyright notices and legends are affixed to each reproduced copy. Only authorized employees, consultants, or agents of the user who are bound by the confidentiality provisions of the license for the software are permitted to have access to such copies.

This right to print copies is limited to the period during which the license for the product remains in full force and effect. Should the license terminate for any reason, it shall be the user's responsibility to return to CA the reproduced copies or to certify to CA that same have been destroyed.

To the extent permitted by applicable law, CA provides this documentation "as is" without warranty of any kind, including without limitation, any implied warranties of merchantability, fitness for a particular purpose or noninfringement. In no event will CA be liable to the end user or any third party for any loss or damage, direct or indirect, from the use of this documentation, including without limitation, lost profits, business interruption, goodwill, or lost data, even if CA is expressly advised of such loss or damage.

The use of any product referenced in this documentation and this documentation is governed by the end user's applicable license agreement.

The manufacturer of this documentation is Computer Associates International, Inc.

Provided with "Restricted Rights" as set forth in 48 C.F.R. Section 12.212, 48 C.F.R. Sections 52.227-19(c)(1) and (2) or DFARS Section 252.227-7013(c)(1)(ii) or applicable successor provisions.

© 2005 Computer Associates International, Inc.

All trademarks, trade names, service marks, and logos referenced herein belong to their respective companies.

## **Contents**

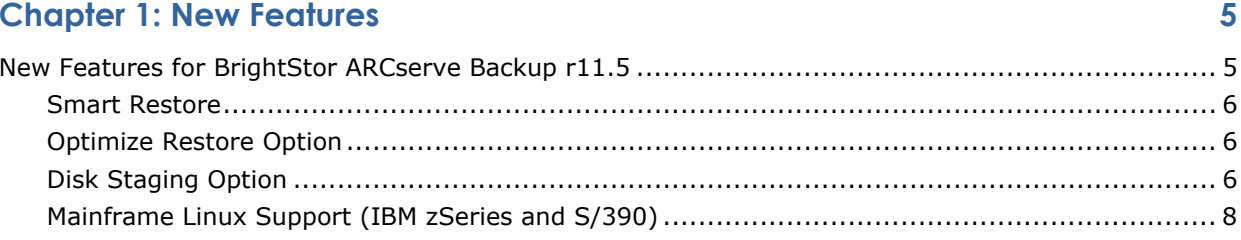

### **Chapter 2: Modifications to Existing Features**

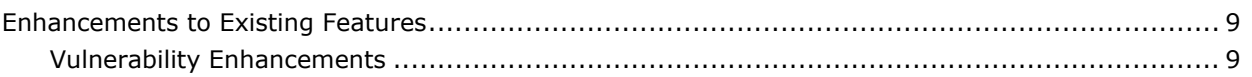

 $\overline{9}$ 

## <span id="page-4-0"></span>**Chapter 1: New Features**

This document provides a brief overview of the new features and enhancements, to help you identify what has changed and begin taking advantage of the powerful new functionality of BrightStor ARCserve Backup.

BrightStor ARCserve Backup delivers comprehensive data protection for distributed environments. It provides assured virus-free backup and restore operations. An extensive set of options and agents extends data protection throughout the workgroup and delivers enhanced functionality, including online hot backup and restore of application and data files, and advanced device and media management.

This chapter summarizes the new features that have been introduced for BrightStor® ARCserve® Backup for Mainframe Linux 11.5.

### **New Features for BrightStor ARCserve Backup r11.5**

These sections provide an overview of the new features added to BrightStor ARCserve Backup, to help you identify and utilize the powerful new functionality of BrightStor ARCserve Backup.

This release of BrightStor ARCserve Backup for Mainframe Linux provides support for:

- Smart Restore
- Optimize Restore Option
- Disk Staging Option
	- File System Device Capacity Management
	- Multistreaming
	- SnapLock™ Support
	- Command Line Support
- Mainframe Linux Support (IBM zSeries and S/390)

#### <span id="page-5-0"></span>**Smart Restore**

Smart Restore is an automated process that BrightStor ARCserve Backup deploys to ensure that restore jobs continue without interruption, even when a media error occurs. Media or tape drive errors or hardware problems can cause a restore job to fail. If this occurs, BrightStor ARCserve Backup immediately scans your environment to find duplicate copies of the backup session that was being restored. This functionality is available when back up is performed using the Disk Staging Option or tapecopy. If a duplicate, or clone, of the backup session exists, BrightStor ARCserve Backup uses the copied session to complete the restore job automatically.

#### **Optimize Restore Option**

BrightStor ARCserve Backup discovers duplicate backup sessions, where one session resides on tape media and another session resides on a file system device, the Optimize Restore option directs BrightStor ARCserve Backup to restore the data from the session that resides on the file system device. This functionality is available when back up is performed using the Disk Staging Option or tapecopy.

Under most circumstances, restoring data from a file system device is faster than restoring from tape media. However, you may wish to consider disabling the Optimize Restore option if you are using tape media or a library with highspeed reading capabilities.

The Optimize Restore option is a global setting that is applied to all restore operations, and is enabled by default. To disable the Optimize Restore option, clear the check mark from the Optimize Restore check box.

#### **Disk Staging Option**

Using the Disk Staging Option you can back up data to a temporary data storage location, migrate (copy) the data to permanent storage media, and purge the data from the staging area at a later time. When necessary, the Disk Staging Option lets you restore data directly from the staging device.

Backing up to a file system device is generally faster than backing up to tape media. Faster backups require smaller backup windows. In addition, you can further decrease the backup window by streaming jobs simultaneously to a file system device.

BrighStor ARCserve Backup provides you with the capability of streaming multiple jobs simultaneously to the FSD. The base product allows you to write a maximum of two streams per job simultaneously. Licensing the Disk Staging Option enables you to increase the simultaneous streams to 32 (for each job and each staging group).

The Disk Staging Option also reduces the restore window. Restoring data from disk is generally faster than restoring from a tape, because there are no delays due to tape load and seek latency. When you back up data to a staging device, you can create policies so that the data can remain on the staging device after it is copied to tape media. If you need to restore data that exists in two locations (on the device and on tape), you can reduce the restore window by restoring your data directly from the staging device rather than retrieving the data from a tape stored in an off-site vault.

The Disk Staging Option provides you with the flexibility to change your backup destination by defining staging policies. For example, if your tape library is disabled, you can divert the backup job to an alternate file system device or library. Similarly, if a file system device reaches its storage threshold or is disabled, you can divert the backup job to a tape library.

**Note:** You cannot change the backup destination once the job has been created.

In addition, staging provides you with the following features:

- File System Capacity Management
- **Multistreaming**
- SnapLock Support
- Command Line Support

#### **File System Device Capacity Management**

Using the Disk Staging Option you can specify file system device capacity thresholds. The threshold can be represented as either the total volume used or as a percentage of the disk's total capacity used. This feature affords the following benefits:

- To ensure that BrightStor ARCserve Backup does not exhaust the full capacity of a disk, backup jobs fail when writing to a file system device when the total disk space used exceeds the threshold.
- To increase overall backup success rate, you can define staging policies that direct BrightStor ARCserve Backup to create a makeup job on Hold when data migration fails or create makeup jobs that will back up data to a final destination under disk full conditions.
- You can perform full, incremental, and differential backups.

#### <span id="page-7-0"></span>**Multistreaming**

The Disk Staging Option lets you back up multiple jobs to the same file system device simultaneously, decreasing the backup window. Multistreaming provides you with the ability to restore data while backup jobs are running.

The Disk Staging Option allows you to stream two jobs simultaneously. To stream more than two jobs, you must license the Disk Staging Option. After you license the Disk Staging Option, you can transmit up to 32 streams of data to the staging device.

#### **SnapLock Support**

SnapLock™ is technology from Network Appliance that provides non-erasable, non-rewritable, Write Once Read Many (WORM) data security. SnapLock is available on any Network Attached Storage (NAS) device from Network Appliance that supports at a minimum ONTAP<sup>™</sup> version  $6.4.1$ .

When you back up data using SnapLock protection, you cannot purge or overwrite the backed up data until the specified retention date elapses. This ability helps to ensure that your enterprise complies with regulatory data-retention requirements.

#### **Command Line Support**

BrightStor ARCserve Backup lets you create backup to staging device jobs using either the graphical user interface or the command line utility. In the event a copy to tape operation fails, you can use the Query tool to analyze the file and session contents on the staging device. You can purge sessions from a staging device, using the Purge tool to remove data and free disk space from a staging device.

#### **Mainframe Linux Support (IBM zSeries and S/390)**

BrightStor ARCserve Backup r11.5 supports Mainframe Linux (IBM zSeries and S/390) as a server platform; providing 31- and 64-bit support for the following processors:

- RHEL 3 and 4
- SLES 8 and 9

## <span id="page-8-0"></span>**Chapter 2: Modifications to Existing Features**

BrightStor ARCserve Backup r11.5 includes all of the features and functionality available in BrightStor ARCserve Backup r11.1 and includes multiple enhancements to that functionality, in addition to its many new features, to help you maximize backup and restore performance. The following Chapter provides information about the enhancements to existing features included in this release.

### **Enhancements to Existing Features**

The following areas have been enhanced for BrightStor ARCserve Backup r11.5 for Mainframe Linux:

**Vulnerability Enhancements** 

#### **Vulnerability Enhancements**

BrightStor ARCserve Backup r11.5 has been updated to correct the following vulnerability issues:

- BrightStor ARCserve/Enterprise Backup Discovery Service SERVICEPC Remote Buffer Overflow Vulnerability
- BrightStor ARCserve/Enterprise Backup UDP Probe Remote Buffer Overflow Vulnerability
- BrightStor ARCserve/Enterprise Backup Agent for SQL Buffer Overflow Vulnerability
- BrightStor ARCserve/Enterprise Backup Default Backdoor Account Vulnerability
- BrightStor ARCserve Backup home directory access has been limited for non-administrators
- Usage of 3DES encryption is used for internal data